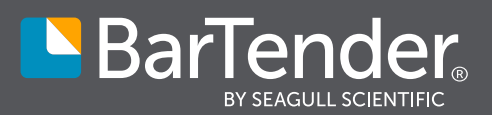

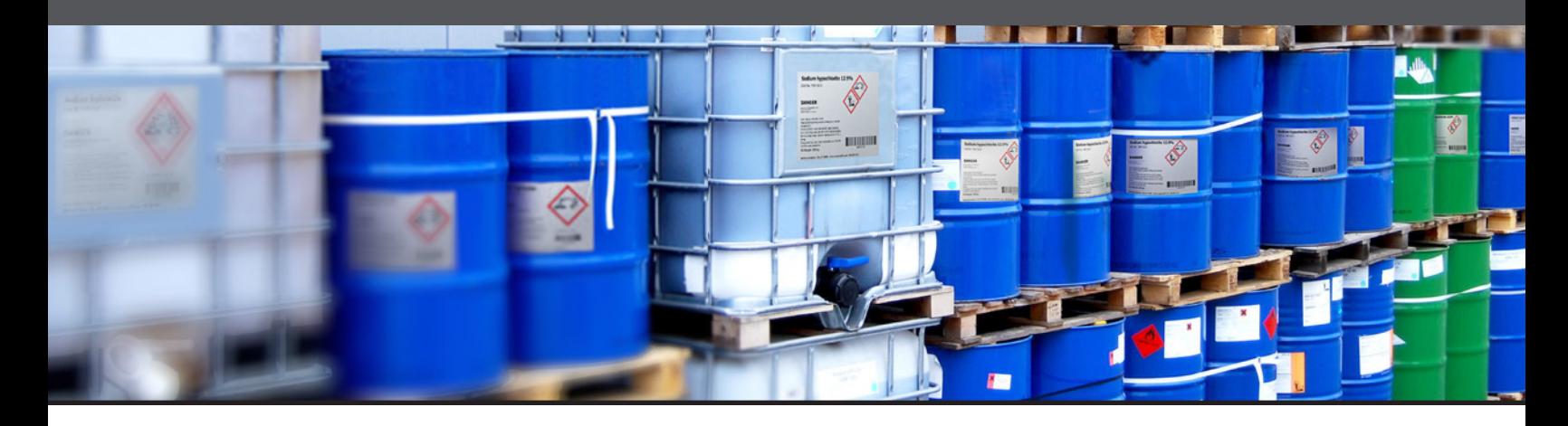

# Chemical compliance labeling simplified

BarTender® is already solving the labeling challenges of chemical facilities around the world with its legendary ease of deployment and acclaimed technical support.

GHS was intended to create a clear and consistent method of communicating about chemicals through labeling and documentation. But with implementation deadlines looming, chemical companies are finding the requirements anything but clear and consistent.

Beyond GHS, there's a growing collection of rules and regulations for the registration, labeling and tracking of materials. Industry globalization means that geographical lines are blurring, but investors and stakeholders still expect secure, consistent business processes across borders. And customers are demanding increased focus on EHS&S throughout the supply chain.

# **BarTender: The heart of**

### **your GHS solution**

BarTender® is the secure and trusted labeling software that can adapt to meet any regulation or business demand. BarTender lets you design, print and automate the production of chemical labels, giving you centralized control and security while connecting your business data with a wide variety of printers—whether you have one printer at a single plant or thousands of printers at facilities around the world. With BarTender, one label template can support multiple printer families across your global network, and printer-based licensing allows adaptable levels of access throughout the enterprise.

### **Built-in security and compliance**

BarTender's security settings can lock down any part of a template, or customize settings to allow modifications by product, container, geography, business unit or operator. Complete revision control and audit trail capabilities are easily implemented. Print labels in any modern language, including all six of the official UN languages, to simplify meeting regulations throughout the global supply chain.

BarTender includes an automated GHS label template with built-in business rules to help you achieve compliance. Use it as your starting point to build labels that automatically populate with product data sourced from your ERP system, third-party database or internal database—and tie the label data to its SDS, helping meet EHS&S requirements.

#### BarTender and GHS

BarTender barcode and label software is an integral component of the GHS compliance labeling strategy of the world's chemical facilities, from ICIS top 10 manufacturers to small, regional operations.

- A seamless connection between your ERP system and your label printer, whether used with one printer at a single plant or thousands of printers at facilities around the world
- A GHS sample label template with built-in business rules that enable regulatory compliance
- Centralized control and security that can lock down any part of a template, or customize settings to allow modifications by product, container, geography, business unit or operator
- **Flexible licensing for centralized,** decentralized or hybrid deployments, providing adaptable levels of access

## BarTender for GHS labeling: Consistent. Scalable. Adaptable.

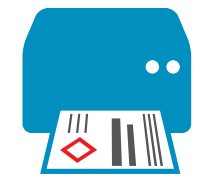

### Printing GHS labels

The red borders on the GHS pictograms require a new way of thinking about chemical label printing. Seagull has partnered with several printer manufacturers who offer solutions designed specifically for GHS compliance. And since BarTender's print architecture is built on Microsoft's driver standards, we are an adaptable part of your GHS solution, no matter which printer you select.

BarTender is the link between your label printer and regulatory data—whether stored in an ERP system or in a local database—creating a dependable, scalable system to completely automate GHS labeling.

Seagull Scientific can help you decode global GHS adoption and label requirements. To learn more, visit the BarTender

chemical industry web page, featuring an interactive global implementation status map and GHS sample label.

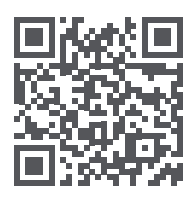

Try BarTender free for 30 days: [www.DownloadBarTender.com](http://www.DownloadBarTender.com)

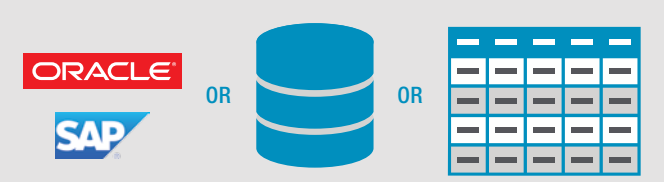

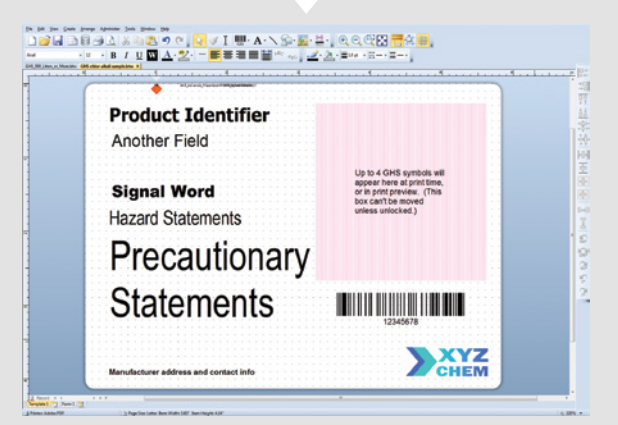

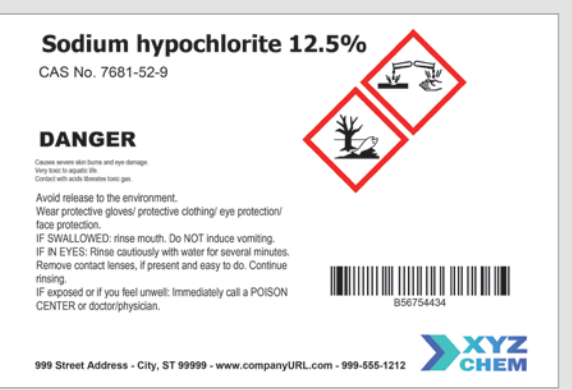

Generate SDS and labels from the same product master data, sourced from your ERP or EHS system, such as Oracle, SAP, Epicor, IBM Websphere or HighJump, from a third-party regulatory data provider, or from a spreadsheet locally on your hard drive, providing consistency on every label and compliance document you print, at every facility.

The BarTender GHS dynamic label template populates all data, including the mandated product information and GHS symbols, from external sources, fully automating label production. Built-in business rules control GHS symbol arrangement, spacing and color, enabling regulatory compliance.

BarTender includes an automated, full-color template to generate compliant, consistent labels. The layout can be customized to your needs, and is adaptable to container sizes, warehousing procedures or corporate branding schemes. BarTender offers centralized control of label production: Print uniform labels at your local facility, or deploy labels to printers at each company location, creating standardized production across your global supply chain.

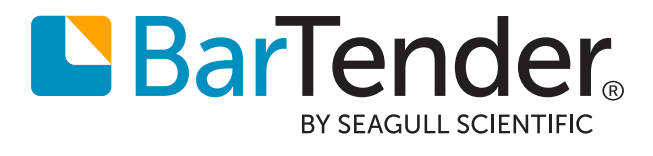

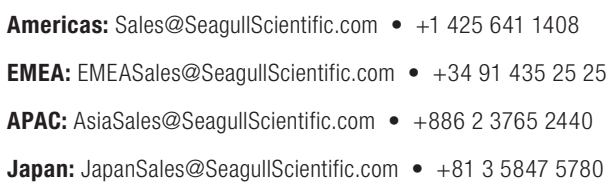

**Microsoft Partner** Id Application Development

**SAP®** Certified Integration with SAP Applications

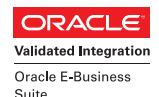

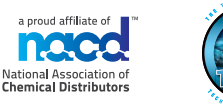

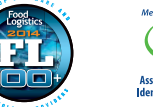

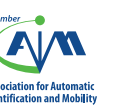

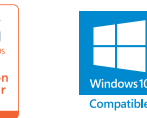

((GS

© 2016 Seagull Scientific, Inc. BarTender, Intelligent Templates, Drivers by Seagull, the BarTender logo, and the Drivers by Seagull logo<br>are trademarks or registered trademarks of Seagull Scientific, Inc. All other tradem PRT 16-109